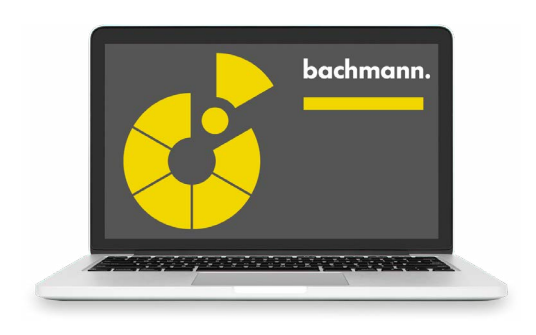

## CANopen

## **CANopen Configurator**

The Bachmann SolutionCenter supports the commissioning and diagnostics of CAN and CANopen networks with integrated tools. With a few mouse clicks a network can be configured from standard EDS files and transferred to the controller. Thanks to the easy interface to the application and to the commissioning tools a signal test can be executed immediately.

- Managing EDS files in the device catalog
- Online and offline configuration of networks
- Bus scan of online networks for convenient creation of a configuration
- Graphic network presentation
- Graphic presentation of the PDO mapping
- Tabular editor for network parameters
- Editors for specific device parameters
- Tabular editor for the object directory enables adding, changing, and deleting of network variables
- Fast workflow for the creation of standard configurations

The CAN monitor in the SolutionCenter enables more extensive diagnostics. It offers dialogs for:

- Direct SDO access
- NMT and LSS commands
- PDO triggering
- Access to emergency lists

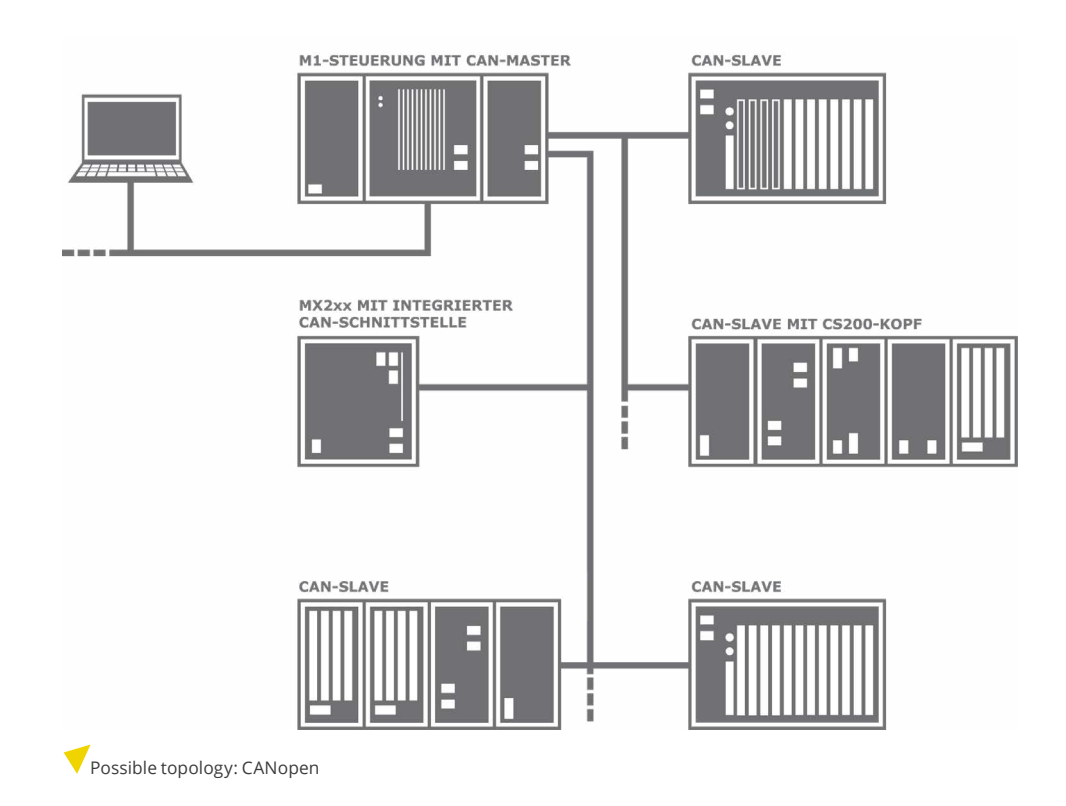